# NATIONAL UNIVERSITY OF SCIENCE AND TECHNOLOGY FACULTY OF APPLIED SCIENCE

# COMPUTER SCIENCE DEPARTMENT AUGUST EXAMINATIONS 2009

SUBJECT: VISUAL PROGRAMING CONCEPTS AND DEVELOPMENT

**CODE:** SCS 1206

#### **INSTRUCTIONS TO CANDIDATES**

Answer all questions from section A and any 2 from section B. Each question carries 25 marks

**3HOURS** 

#### **SECTION A**

## **QUESTION ONE**

- a) Explain any four advantages of using Visual Programming as compared to Commandline Programming for application development. [8]
- b) With the aid of examples explain the following types of programming errors;
  - i) Logic errors, [2]
  - ii) Syntax errors. [2]
  - iii) Run-time errors. [2]
- c) Define the following terms as used in Visual Programming
  - i. User Interface
  - ii. Label
  - iii. Textbox
  - iv. Checkbox
  - v. Form [10]

## **QUESTION TWO**

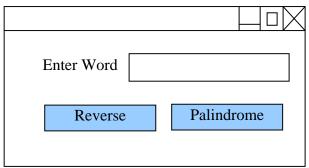

Write a program that implements the interface shown above and should be able to perform the following functions:

When the Reverse button is clicked, a word that the user inputs in the TextBox is reversed. When the Palindrome button is clicked, the program states wether the word that the user inputs in the TextBox is a palindrome or not. [25]

#### **SECTION B**

#### **QUESTION THREE**

- a) Explain the following terms used in object models:
  - i. Inheritance
  - ii. Generalization
  - iii. Composition
  - iv. Polymorphism
  - v. Aggregation [10]
- b) Explain what is meant by "VB.NET implements single inheritance" [3]
- c) Write code snippet of two classes showing the concept of inheritence, use UML diagrams to express yourself. [12]

## **QUESTION FOUR**

- a) Define the following terms;
  - i) Control
  - ii) Object
  - iii) Property
  - iv) Event Procedure
  - v) Method [10]
- b) Write a VB.NET program that reads the contents of an input file and displays them on the console. The file name is to be specified by the user through the Input Box. [15]

# **QUESTION FIVE**

- a) What are the advantages and disadvantages of using the **Implicit declaration** as compared to **Explicit declaration.** [10]
- a) Write a VB.NET program that accepts an integer n through an Input Box and calculates the factorial of n. The factorial of a number is given by:

$$fact(n) = n * (n - 1) * (n - 2) * ... 3 * 2 * 1$$

Use a Message Box to display the result.

[15]

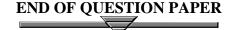